## Hi WordPress, Meet Vagrant

#### @jeremyfelt 10up Director of Web Engineering

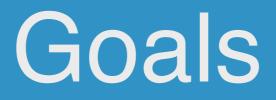

## Current Vagrant Status:

Installed? More Than Once? Day to Day?

What's Vagrant?

#### "any sufficiently advanced technology is indistinguishable from magic." - Arthur C. Clarke

Sunday, June 30, 13

#### "Witchcraft to the ignorant, .... Simple science to the learned" - Leigh Brackett

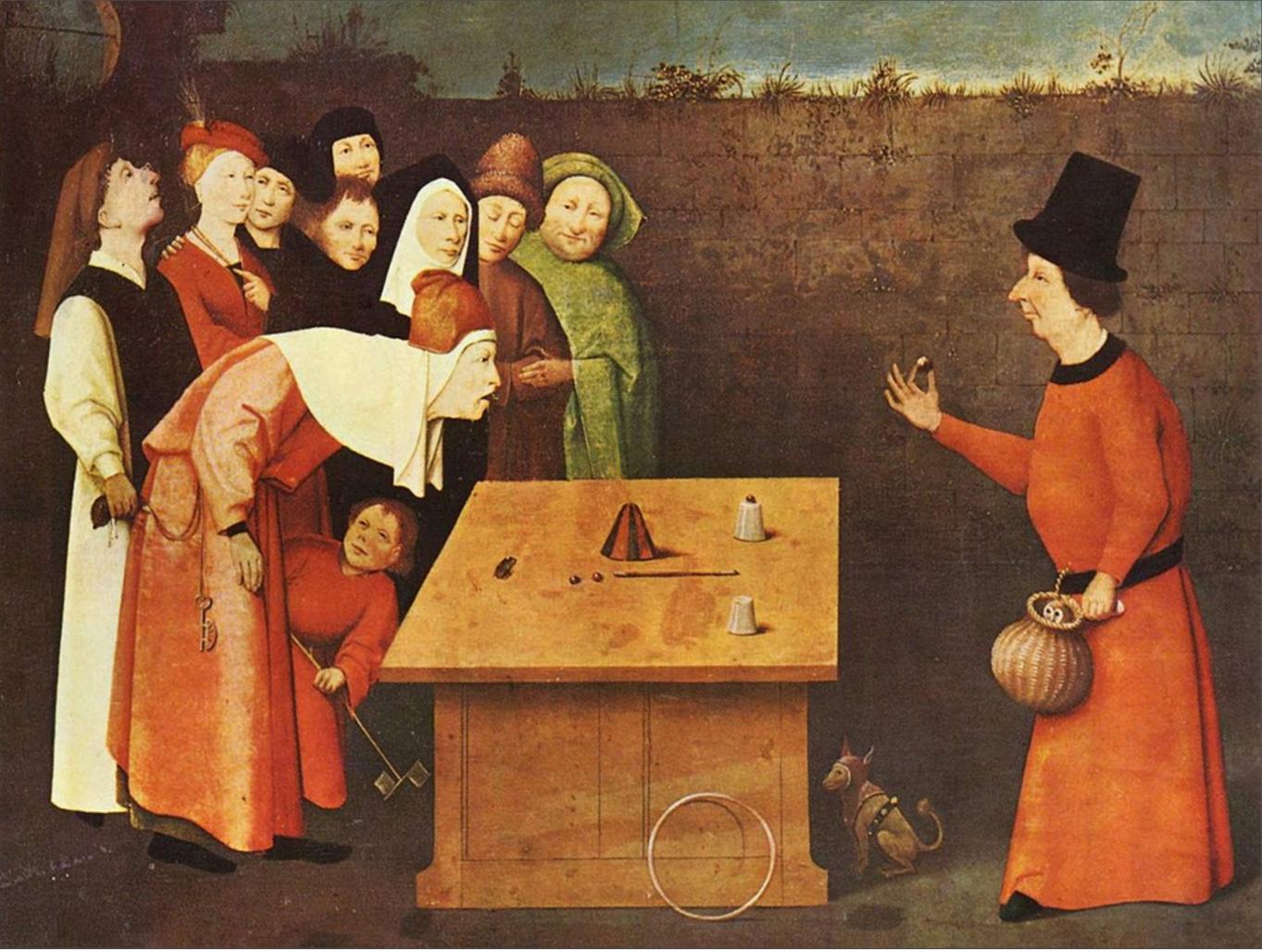

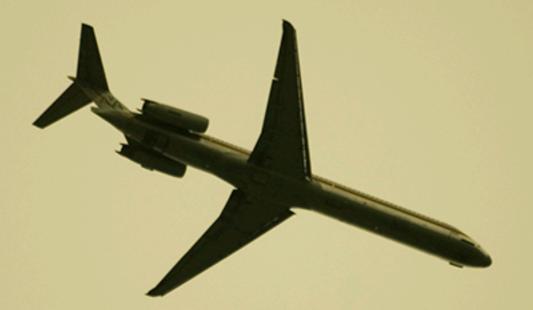

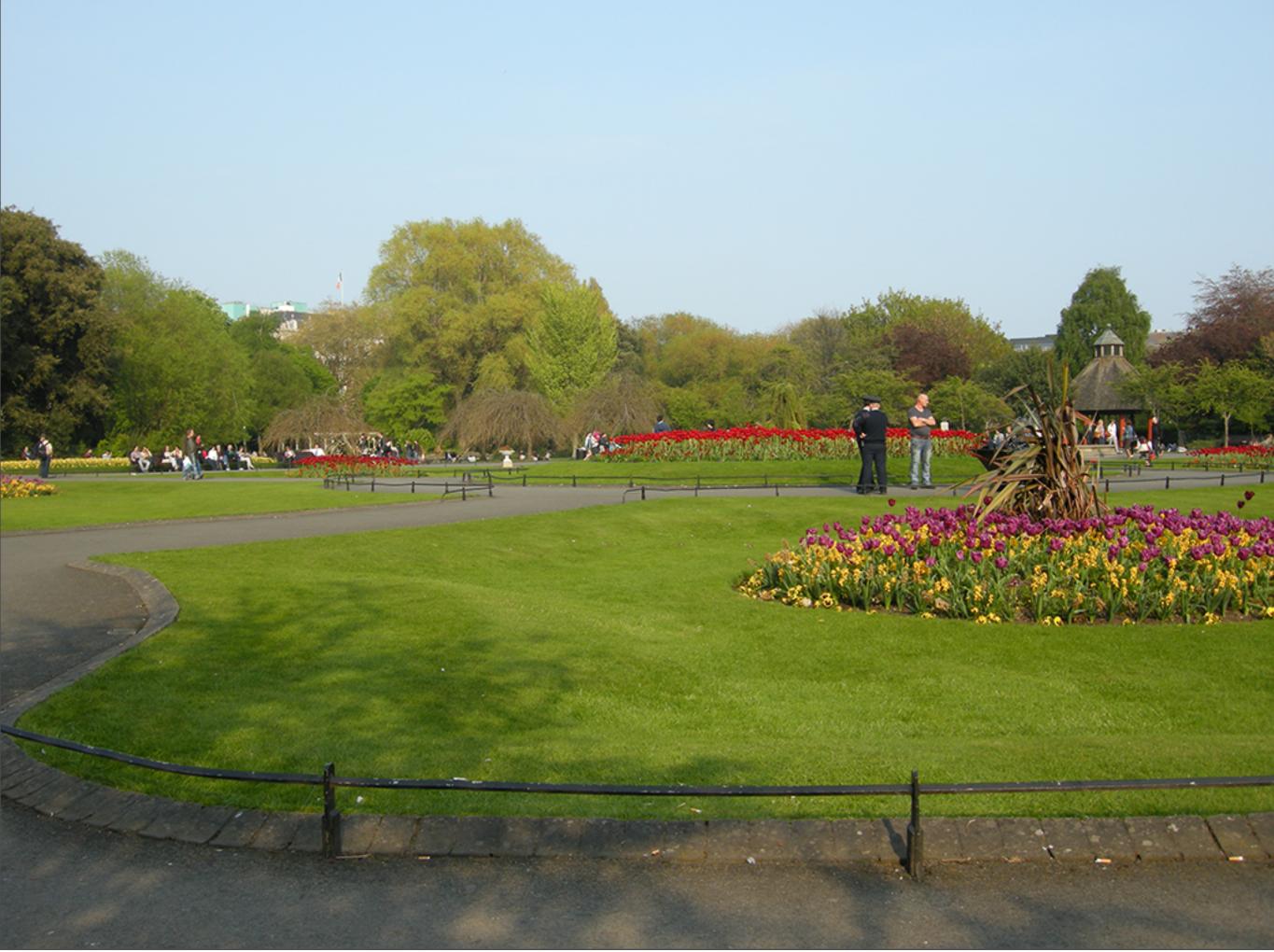

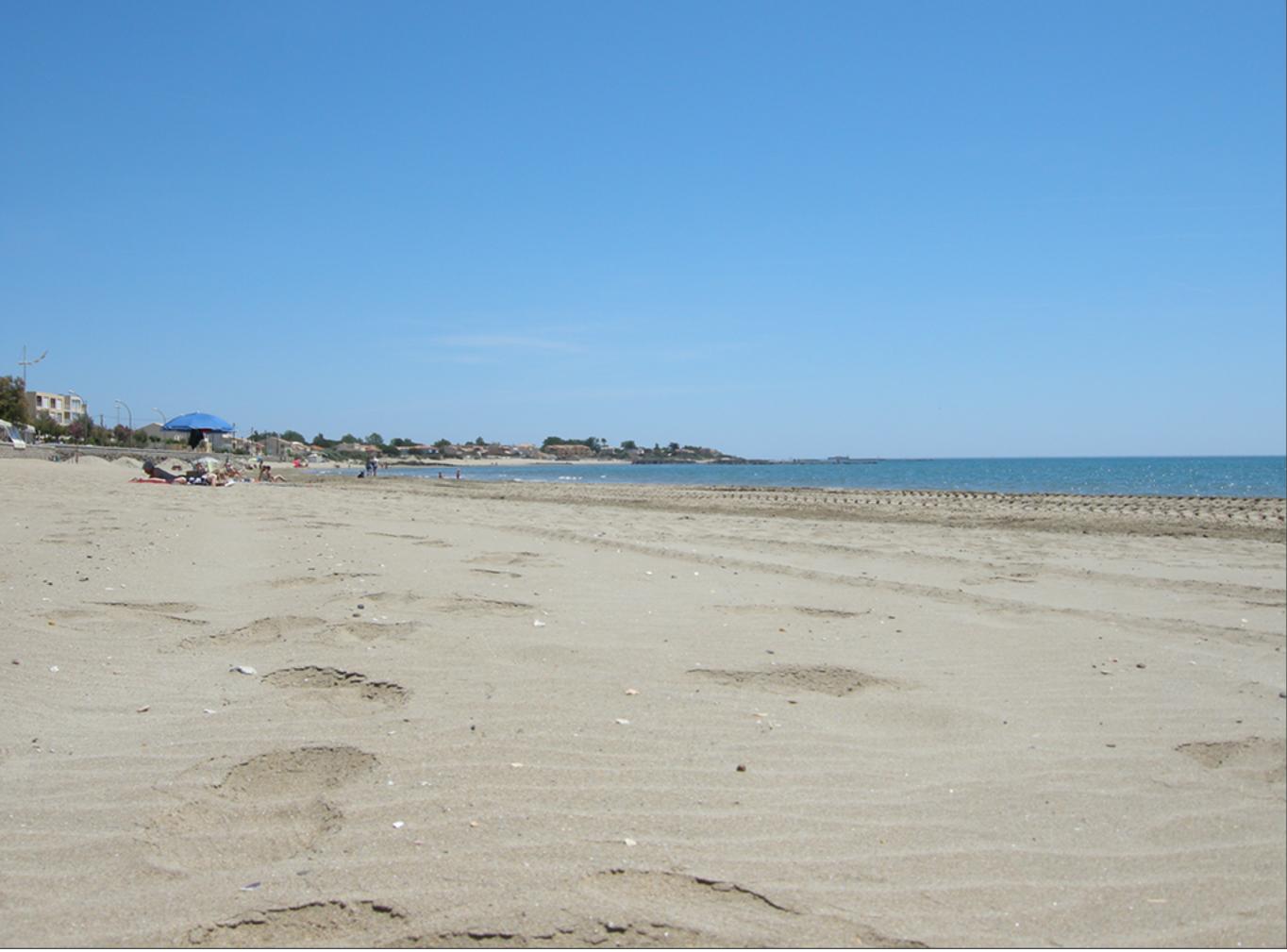

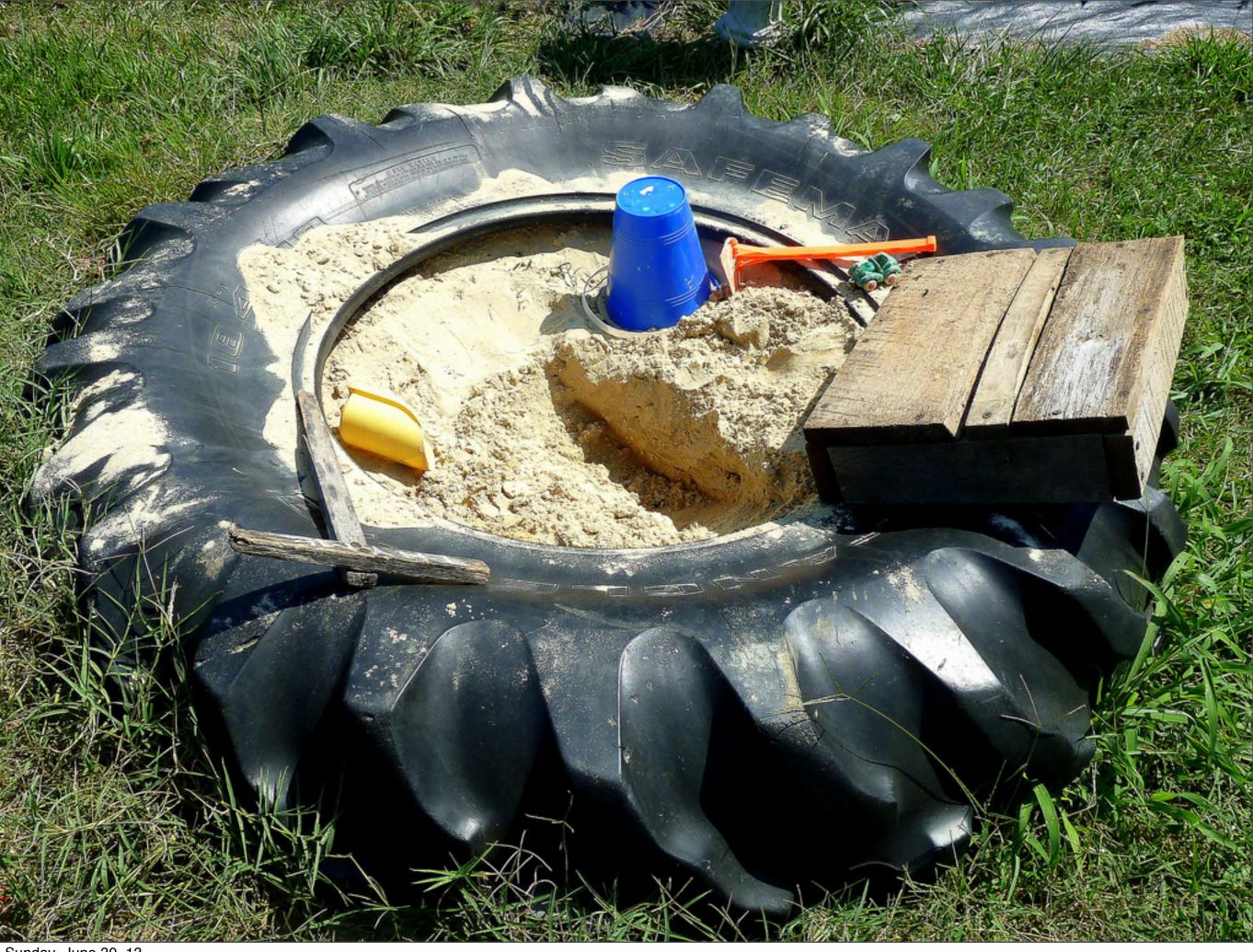

Sunday, June 30, 13

#### EXTREME DANGER BEYOND THIS POINT

## **EXTREME** SANDBOX

H

2

315D

Sunday, June 30, 13

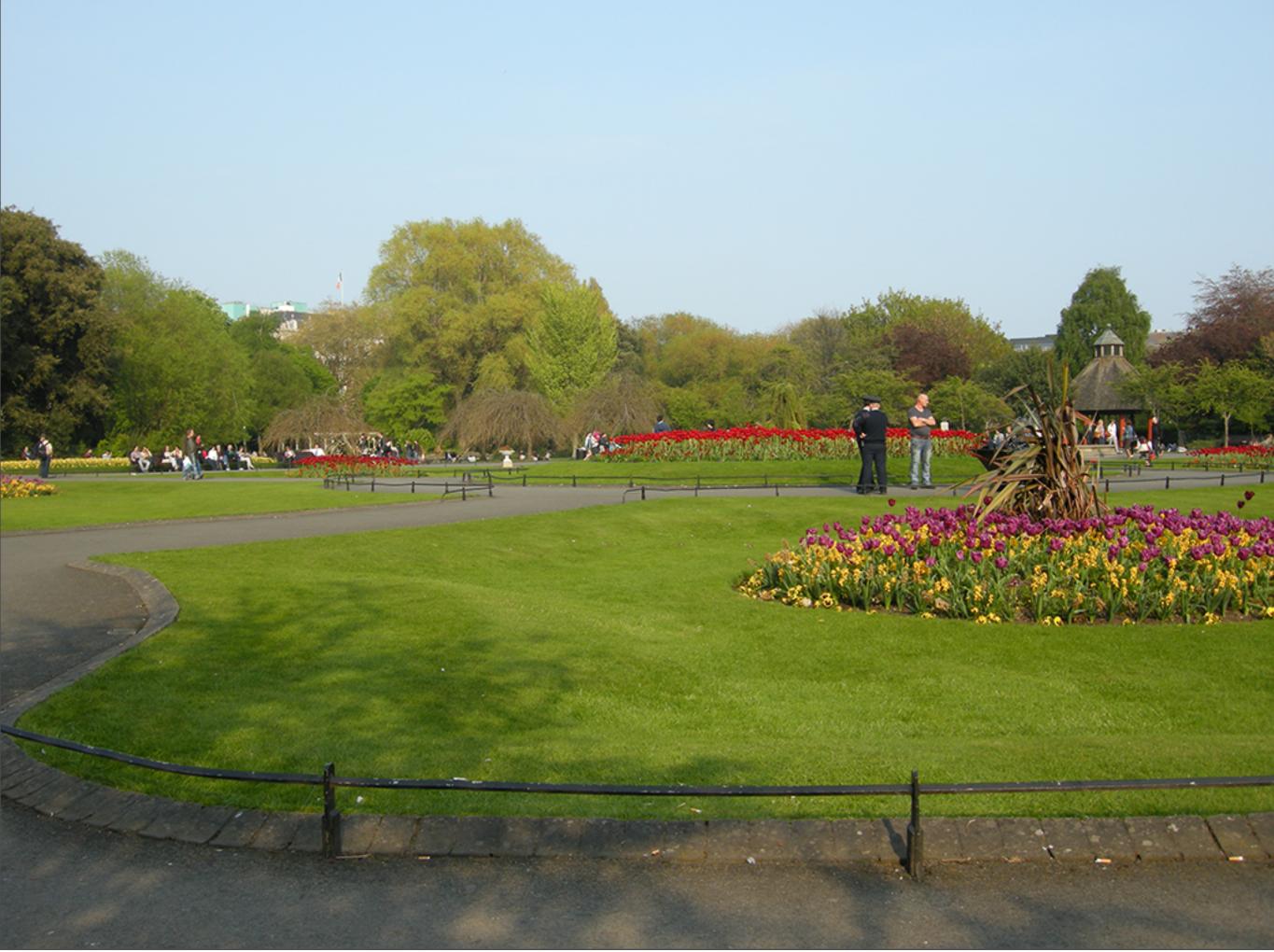

# Wor C Of

Sunday, June 30, 13

Linux Apache MySQL PHP

# Over time, as a community, we get better at this stuff.

## Nginx Memcached Varnish

http://sitedomain.com/type-slug/post-slug?1234567

\$\_GET['1234567']; // not happening...

http://sitedomain.com/type-slug/post-slug/1234567/

\$\_GET['custom-id'] = "1234567";

| I war         | nt to break up with MAMP.    |  |
|---------------|------------------------------|--|
| Reply         | / 🛍 Delete ★ Favorite 👓 More |  |
| 1<br>FAVORITE | 1                            |  |
| 2:18 PM       | - 10 Dec 12                  |  |

#### "There's life before Vagrant, and life after Vagrant. The former ain't pretty." - @danielbachhuber

### Vagrant

Vagrant is open source software for "creating and configuring lightweight, reproducible, and portable development environments."

### **x86 Virtualization**

"the facility that allows multiple operating systems to simultaneously share x86 processor resources in a safe and efficient manner."

### VirtualBox

"installed on an existing host operating system as an application; this host application allows additional guest operating systems, each known as a Guest OS, to be loaded and run, each with its own virtual environment."

Host Guest Box Provisioning

Install Virtualbox Install Vagrant vagrant init edit Vagrantfile vagrant up

Puppet Chef Shell

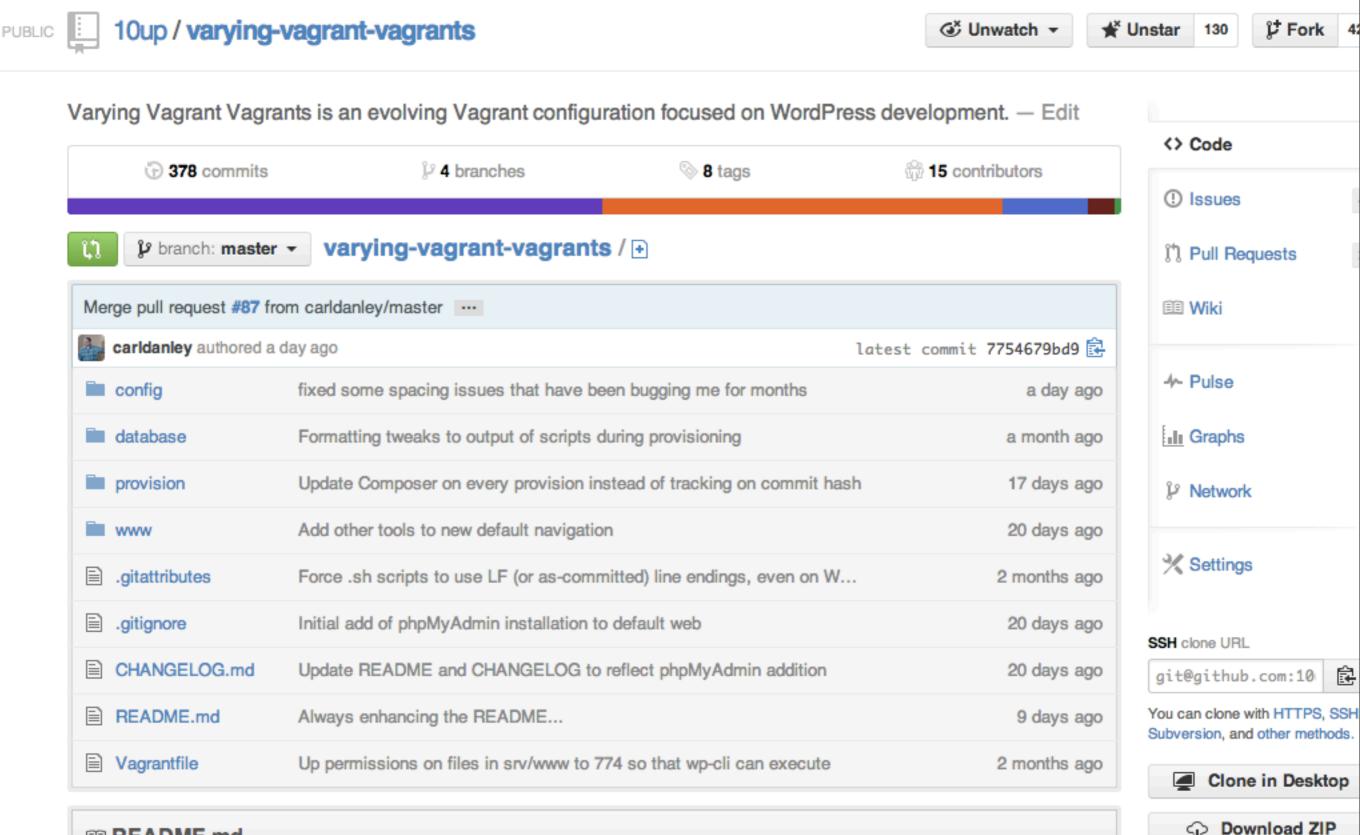

III README.md

#### **Varying Vagrant Vagrants**

Sunday, June 30, 13

|           | Øjeremyfelt                         |      |
|-----------|-------------------------------------|------|
| MAM       | P finally uninstalled. That felt go | ood. |
| Also,     | Vagrant 1.1.0 released!             |      |
| hashi     | corp.com/blog/vagrant-1             |      |
| Reply     | 🛍 Delete 🌟 Favorite 👓 More          |      |
| 9:43 AM - | 14 Mar 13                           |      |
| Reply to  | @jeremyfelt                         |      |

nginx mysql php-fpm memcached xdebug git subversion WordPress 3.5.2 WordPress Trunk **WP-CLI** WordPress Unit Tests

# Over time, as a community, we get better at this stuff.

## WordPress, Meet Devops

## Vagrant replaces MAMP. It is not a MAMP replacement.

## and Questions...

@jeremyfelt 10up.com github.com/10up/varying-vagrant-vagrants github.com/mitchellh/vagrant